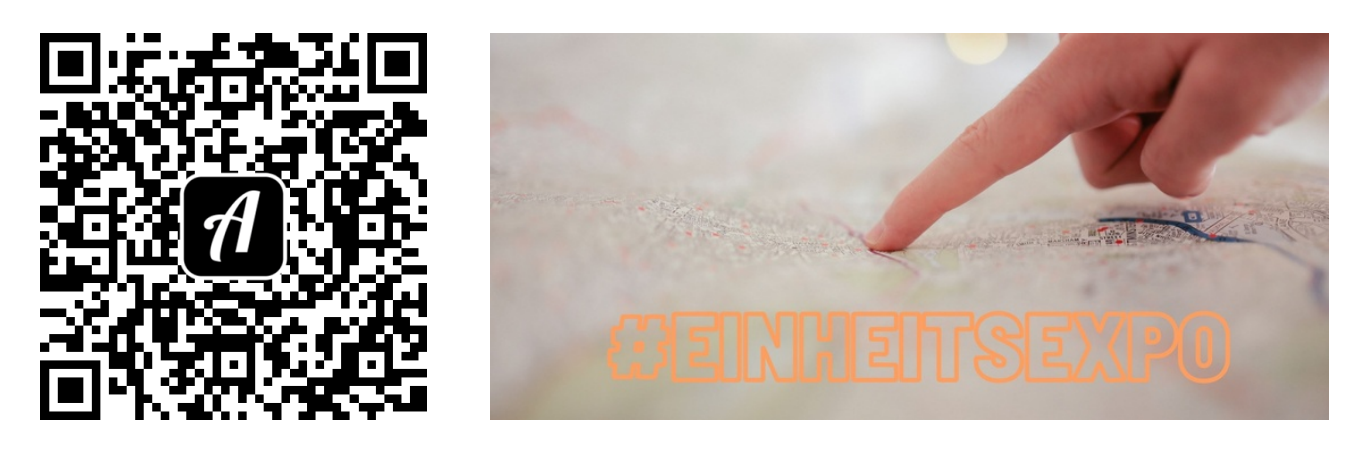

Bound: "Grenzenlos – Globales Lernen" und die EinheitsEXPO in Potsdam

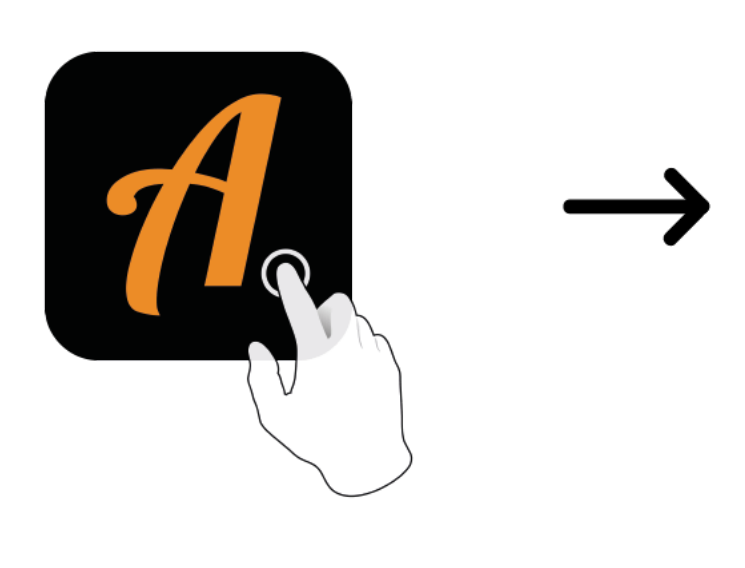

 $\mathbb{Z}$  123 **Actionbound BOUND FINDEN** CODE IN DER NÄHE **EINSTELLUNGEN** 

Actionbound-App in App Store oder Google Play kostenlosherunterladen

QR-Codemit der Actionbound-Appscannen